*Лук'яненко І. Г.*

# **МЕТОДОЛОГІЯ МОДЕЛЮВАННЯ ФІНАНСОВО-ЕКОНОМІЧНИХ ПРОЦЕСІВ НА ОСНОВІ КЛАСИЧНИХ ПІДХОДІВ**

*У статті висунуто концептуальні положення щодо особливостей побудови багатофакторних регресійних моделей для аналізу фінансово-економічних процесів, розглянуто проблеми їх практичного застосування у процесі прийняття фінансових рішень, запропоновано загальну методологію проведення постдіагностики класичних регресійних моделей.*

**Ключові слова:** економетричні методи й моделі, методологія, діагностика, класичні припущення, фінансово-економічні процеси.

#### **Вступ**

В умовах глобалізації, взаємозалежності фінансово-економічних процесів та посилення ролі регуляторних механізмів важливою складовою процесу підтримки прийняття управлінських рішень стає застосування сучасних інформаційних технологій та економіко-математичних методів і моделей [1; 4; 5; 8]. Важливу частину останніх становить економетричний інструментарій, який активно використовують під час не тільки прогнозування, а й підтвердження певних гіпотез щодо розвитку фінансово-економічних процесів, аналізу взаємозв'язків різноманітних факторів, вияву їх впливу на макро- та мікроекономічні фінансові явища, емпіричного тестування фінансових теорій, розробки та аналізу сценаріїв економічного розвитку та прийняття регулятивних заходів [1; 5; 6]. Сьогодні економетрика переживає своє друге народження; вона пропонує досліднику настільки різноманітний арсенал методів і моделей, що його застосування уможливлює тестування досить складних припущень, гіпотез, явищ і процесів, які важко формалізувати. Незважаючи на великі переваги сучасних підходів, класичні регресійні моделі не втратили своєї актуальності, особливо під час проведення детального аналізу впливу різноманітних чинників на досліджувані показники. Крім того, їх реалізація часто є першим кроком процесу побудови більш складних економетричних моделей, оскільки дає змогу шляхом послідовної діагностики виявити адекватну взаємозалежність досліджуваних показників, функції розподілу випадкових величин, функціональну залежність, залежні та незалежні змінні тощо. Слід зазначити, що класичні економетричні методи також стали стандартним інструментарієм у фінансово-економічних дослідженнях, водночас з'являються нові інструменти, збільшується статистична база, зростає потреба в широкому використанні економетричного апарату. Це, у свою чергу, потребує ґрунтовного аналізу особливостей застосування наявного інструментарію у вирішенні фінансово-економічних проблем [4; 5; 8]. Крім того, практичне застосування економетричних моделей коректне лише в разі їх адекватності досліджуваним явищам або процесам, що робить актуальним завданням проведення детальної діагностики розроблених моделей задля перевірки їх на відповідність класичним припущенням і подальшої модифікації [3; 6].

#### **Постановка проблеми**

Нині велика кількість економетричних методів і моделей ускладнює вибір найкращої з них для проведення ґрунтовного аналізу, кількісного оцінювання та розробки практичних рекомендацій стосовно конкретної фінансово-економічної проблеми. Першим етапом у цьому процесі є побудова класичних регресійних моделей, які мають свої особливості та потребують ґрунтовної постдіагностики. Процес діагностування – серцевина проведення досліджень за допомогою формалізованих методів. Це потребує від дослідника глибокого знання не тільки економічної складової проблеми, яку він вивчає, а й сучасного інструментарію перевірки моделей на адекватність, прогнозну якість, відповідність основним припущенням. Оскільки чіткого алгоритму проведення діагностики економетричних моделей не розроблено, кожний дослідник в основному спирається на свої знання, інтуїцію, що інколи призводить до застосування на практиці неправильно специфікованих моделей, а отже, і до спотворення висновків, отриманих на їх основі. Мета нашого дослідження – розробити положення поетапного діагностування економетричних моделей, а також практичні рекомендації щодо

їх модифікації в разі негативного результату тестування на кожному з етапів.

# **Отримані результати**

Класичні економетричні моделі були і залишаються важливим інструментом під час проведення досліджень фінансово-економічних процесів. Їх цінність полягає в тому, що вони дають змогу формалізувати й моделювати: складні взаємозв'язки; реакцію досліджуваних показників на структурні шоки і певні ризики, невизначеність зовнішнього середовища. Крім того, на їх основі можна прогнозувати динаміку фінансово-економічних показників та перевіряти сценарії можливого економічного розвитку, щоб вибрати правильну фінансово-економічну політику держави. Багатофакторна регресійна модель має такий вигляд:

$$
Y_t = \beta_0 + \beta_1 X_{1t} + \beta_2 X_{2t} + \dots + \beta_k X_{kt} + \varepsilon_t, \quad (1)
$$

де *Y*<sub>*t*</sub> – залежна змінна; *X*<sub>1*t*</sub></sub>, *X*<sub>2*t*</sub>, ... *X*<sub>*kt*</sub> – фактори (незалежні змінні); β<sub>0</sub>, β<sub>1</sub>, ..., β<sub>k</sub> – невідомі параметри;  $\varepsilon_{_t}$ – випадкова величина. Щоб побудувати

адекватну правильно специфіковану багатофакторну модель, необхідно дотримуватися певних послідовних етапів, які можна узагальнити у вигляді блок-схеми, наведеної на рисунку 1.

На **першому етапі** на основі економічної теорії або практичних навичок визначають множину факторів, що впливають на досліджуваний показник, аналізують їх кількісний вимір і формують попередню специфікацію моделі у якісному вигляді.

Зауважимо, якщо у статистичних рядах відібраних факторів наявні викиди (нетипові точки), пов'язані з певними подіями, наприклад фінансовою кризою, політичною нестабільністю тощо, то в модель необхідно ввести *dummy*-змінну (якісну змінну). На **другому етапі** оцінюють невідомі параметри за допомогою певного адекватного методу. Слід зауважити, що в разі багатофакторних регресійних моделей найбільш поширеним і найкращим методом оцінювання невідомих параметрів є метод найменших квадратів. На **третьому етапі** необхідно провести попередню діагностику якості оціненої моделі. Така діагностика складається з перевірки ста-

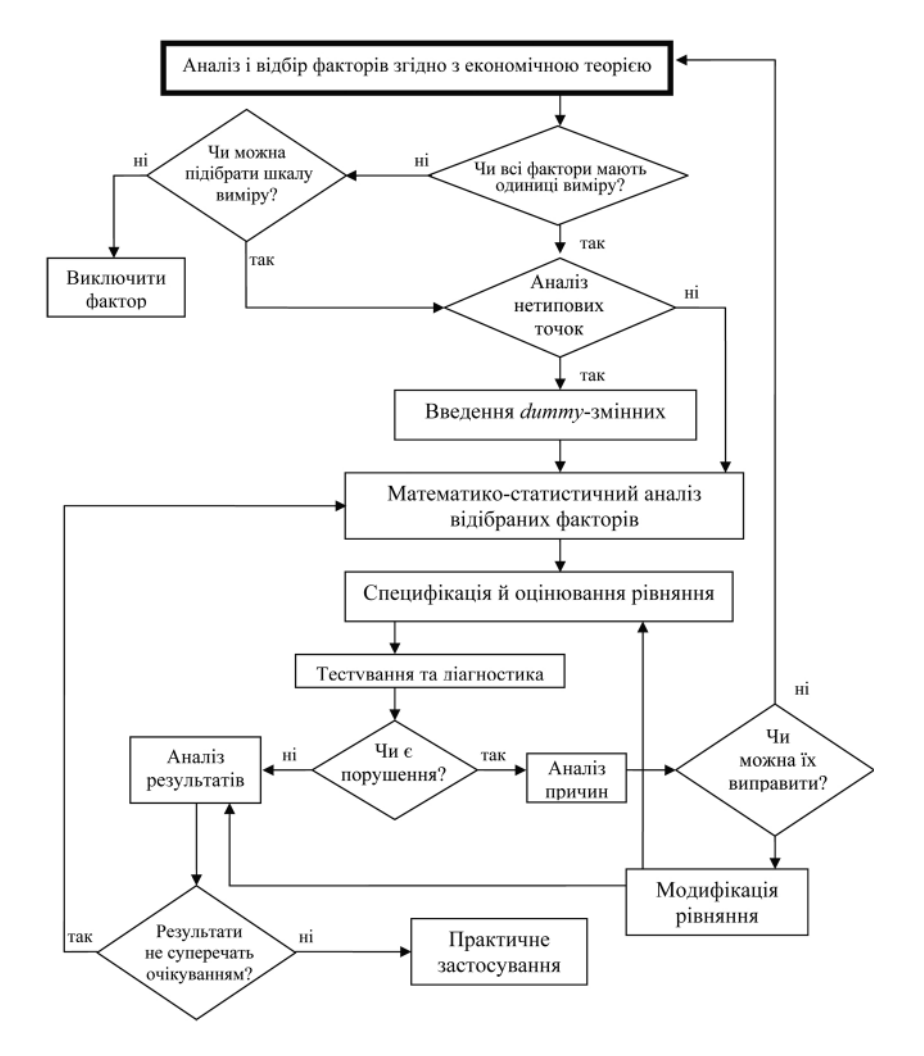

**Рис. 1.** Загальна блок-схема побудови багатофакторної регресійної моделі

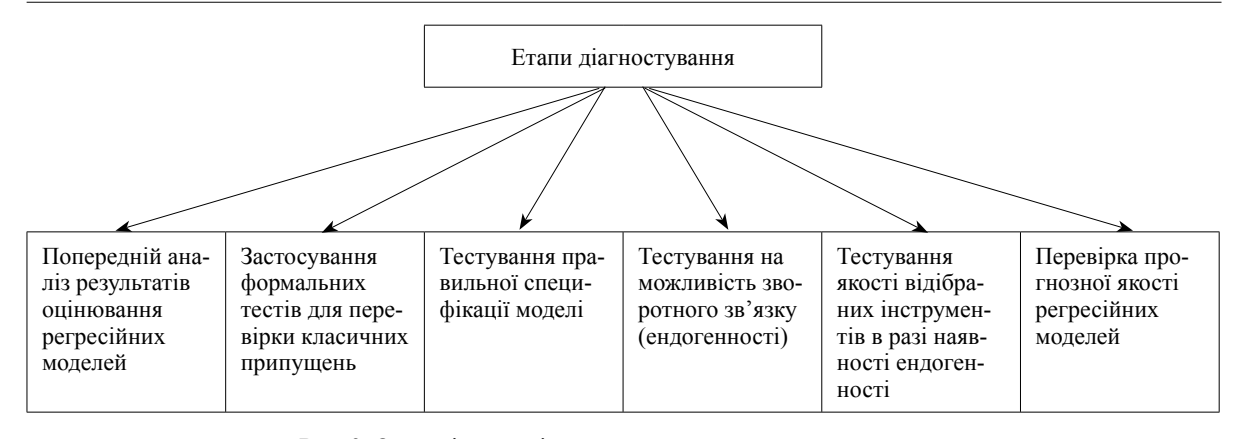

**Рис. 2.** Основні етапи діагностування економетричних моделей

тистичної значущості оцінених параметрів моделі, інтерпретації отриманого значення коефіцієнта детермінації та F-критерію Фішера, а також критерію Дарбіна–Уотсона.

На **четвертому етапі** проводять повну діагностику оціненої моделі та в разі необхідності модифікують її вигляд із подальшою переоцінкою параметрів нової моделі. На **п'ятому етапі** в разі проходження основних або всіх етапів діагностики здійснюють кількісний аналіз впливу відібраних факторів на досліджуваний показник, розглядають імовірні наслідки різних сценаріїв змін значень окремих факторів і їх вплив на зміну значення досліджуваного показника.

Оскільки неможливо безпосередньо перевірити модель на відповідність об'єкту-оригіналу, то проблеми комплексного тестування – найбільш відповідальний етап розробки економетричних моделей. Вони потребують формування чіткого алгоритму діагностування, який гарантував би коректність їх застосування.

Діагностування економетричних моделей ми пропонуємо здійснювати в чіткій послідовності, яку умовно можна зобразити схемою (див. рис. 2). Проілюструємо особливості кожного з етапів діагностування на прикладі побудови багатофакторної регресійної моделі індексу споживчих цін.

На першому етапі потрібно проаналізувати основні фактори, які, згідно з фінансово-економічною теорією, можуть впливати на зміну індексу споживчих цін. Індекс споживчих цін (ІСЦ), відповідно до теорії адаптивних очікувань, насамперед має залежати від власних попередніх значень, оскільки економічні агенти очікують, що інфляційні процеси у майбутньому продовжуватимуть тенденцію минулого.

Наступним фактором, який суттєво визначає зміну рівня цін, згідно з економічною теорією, є дохід в економіці, який можна узагальнити за допомогою показника валового внутрішнього продукту (ВВП). Зростання номінальних доходів громадян має збільшувати індекс споживчих цін. Щоб відобразити цей факт, як третій фактор у регресійну модель можна ввести середню заробітну плату. Крім того, оскільки в довгостроковому періоді існує залежність між ІСЦ та швидкістю обертання грошей, то останній показник також можна віднести до важливих факторів визначення специфікації моделі. Відповідно до класичного рівняння обміну *M · V = P · Y*, грошова маса в обігу може також спричиняти зміни у поведінці ІСЦ. Отже, можемо припустити пряму залежність між змінами грошової маси та ІСЦ. Однак рівняння обміну також показує, що зміни реального ВВП можуть нівелювати ефект від змін кількості грошей в обігу. Рівень розвитку інституцій в економіці зумовлює певну затримку в реакції споживчого ринку на зміни грошової маси, тому для відображення такого факту використаємо значення грошової маси у регресійній моделі з лагом 1. Зміни ІСЦ мають позитивно корелювати зі змінами в індексі цін виробників (ІЦВ) через те, що до споживчого кошика значною мірою входять товари національного виробництва, а зростання цін на промислову продукцію зумовлює подорожчання товарів кінцевого споживання. Враховуючи наведені теоретичні міркування, можемо попередньо визначити таку специфікацію регресійної моделі індексу споживчих цін:

$$
CPIt = \beta0 + \beta1M2Vt + \beta2RGDPt + \beta3PPIt + + \beta4CPI(-1) + \beta5M2(-1) + \varepsilont,
$$
 (2)

де  $CPI_t$  – індекс споживчих цін;  $M2V_t$  – швидкість обертання грошей;  $RGDP_t$  – валовий внутрішній продукт у реальному вимірі;  $PPI_t$  – індекс продовольчих цін; *CPI*(–1) – значення індексу споживчих цін у попередньому періоді; *M*2(–1) – значення грошової маси в попередньому періоді; β<sub>0</sub>, β<sub>1</sub>, ..., β<sub>5</sub> – невідомі параметри моделі;  $\varepsilon_t$  – випадкова величина.

Результати розрахунків на основі реальної квартальної інформації наведено в таблиці 1.

| <b>Dependent Variable: CPI</b>                      |             |                       |             |             |  |  |  |
|-----------------------------------------------------|-------------|-----------------------|-------------|-------------|--|--|--|
| <b>Method: Least Squares</b>                        |             |                       |             |             |  |  |  |
| Included observations: 64 after adjusting endpoints |             |                       |             |             |  |  |  |
| Variable                                            | Coefficient | Std. Error            | t-Statistic | Prob.       |  |  |  |
| $M2(-1)$                                            | $-1,26E-06$ | 1,01E-06              | $-1,248869$ | 0,2217      |  |  |  |
| M2V                                                 | 0,006183    | 0,009575              | 0,645739    | 0,5235      |  |  |  |
| <b>RGDP</b>                                         | $-0,003236$ | 0,002022              | $-1,600244$ | 0,1204      |  |  |  |
| <b>PPI</b>                                          | 0,505051    | 0,072931              | 6,925033    | 0,0000      |  |  |  |
| $CPI(-1)$                                           | 0,591492    | 0,063860              | 9,262356    | 0,0000      |  |  |  |
| C                                                   | $-0,004805$ | 0,105449              | $-0.045569$ | 0,9640      |  |  |  |
| R-squared                                           | 0,996947    | Mean dependent var    |             | 1,802271    |  |  |  |
| Adjusted                                            | 0,996420    | S. D. dependent var   |             | 0,657634    |  |  |  |
| R-squared                                           |             |                       |             |             |  |  |  |
| S. E. of                                            | 0,039346    | Akaike info criterion |             | -3,478063   |  |  |  |
| regression                                          |             |                       |             |             |  |  |  |
| Sum squared                                         | 0,044894    | Schwarz criterion     |             | $-3,211432$ |  |  |  |
| resid                                               |             |                       |             |             |  |  |  |
| Log                                                 | 66,86610    | F-statistic           |             | 1893,906    |  |  |  |
| likelihood                                          |             |                       |             |             |  |  |  |
| Durbin-                                             | 1,689436    | Prob(F-statistic)     |             | 0,000000    |  |  |  |
| Watson stat                                         |             |                       |             |             |  |  |  |

*Таблиця 1.* **Результати оцінювання рівняння індексу споживчих цін**

Після оцінювання невідомих параметрів моделі необхідно перейти до етапу *попередньої діагностики* її якості, яку проводять за такими основними критеріями: коефіцієнтом детермінації (*R*<sup>2</sup> ), F-критерієм Фішера, t-критерієм Стьюдента, а також за критерієм Дарбіна– Уотсона.

*Коефіцієнт детермінації* показує, на скільки відсотків зміну досліджуваного показника пояснює зміна відібраних факторів. На основі *критерію Фішера* модель перевіряють на адекватність, тобто виявляють, чи є зв'язок між відібраними факторами та залежною змінною; за допомогою *t-тесту Стьюдента* перевіряють оцінені параметри моделі на статистичну значущість. Статистична незначущість параметра свідчить про те, що фактор не має впливу на зміну залежного показника. За допомогою *тесту Дарбіна–Уотсона (DW)* перевіряють модель на відсутність автокореляції першого порядку. Практично в 99,9 % випадків причиною автокореляції є неправильна специфікація моделі. Отже, перевірка моделі за цим критерієм надзвичайно важлива [4].

*Попередня діагностика якості оціненої ілюстративної моделі* індексу споживчих цін свідчить про те, що модель адекватна за F-критерієм Фішера; відібрані фактори на 99 % пояснюють зміну залежного показника, за критерієм Дарбіна–Уотсона маємо невизначену ситуацію щодо наявності автокореляції в моделі; перевірка параметрів на статистичну значущість показує, що 3 параметри з 5 статистично незначущі. Таким чином, попередня діагностика моделі дає незадовільні результати. Щоб виявити,

які саме причини спровокували незадовільну якість моделі, необхідно провести більш детальну діагностику, тобто перейти до другого етапу – *перевірки виконання класичних припущень за допомогою формальних тестів*. Це основний етап діагностування економетричної моделі, оскільки дає відповідь на питання: чи порушені певні класичні припущення і які саме? У разі порушення припущення застосування формальних тестів також дає змогу отримати відповіді на питання про природу певного припущення, його наслідки та процедуру усунення за допомогою відповідної модифікації оціненої моделі [2; 3; 4]. На другому етапі проводять перевірку випадкових величин на наявність автокореляції, гетероскедастичності, правильної специфікації, нормальний закон розподілу. Крім того, перевіряють, чи модель мультиколінеарна. Проаналізуємо детальніше кожний із цих етапів, починаючи з перевірки на можливу наявність автокореляції в моделі.

### **Діагностичний тест 1 (Перевірка на наявність автокореляції випадкових величин моделі)**

*Визначення.* **Випадкові величини корелюють між собою (вони корелюють зі своїми попередніми значеннями)***.* Це призводить до порушення припущення:  $COV(\varepsilon_{t}, \varepsilon_{t-j}) \neq 0$  для  $j \neq 0$ , або *E*(ε*<sup>t</sup>* ε*t–j*) ≠ 0 для *j* ≠ 0. Для виявлення автокореляції першого порядку найбільш поширеним є тест Дарбіна-Уотсона, розрахункове значення якого автоматично видають практично всі економетричні прикладні пакети. Проведення такого тестування – обов'язковий момент етапу попередньої діагностики. Щоб перевірити наявність автокореляції вищих порядків, використовують LM-тест Бреуша–Ґодфрі (Breusch-Godfrey LMtest). Зауважимо, що розрізняють чисту та нечисту автокореляцію. Причиною першої є, як правило, проблема з даними. Друга спричинена неправильною специфікацією моделі. Автокореляція може виникнути у зв'язку з інерційністю, циклічністю та існуванням лагових запізнень у багатьох економічних процесах. Найчастіше зумовити автокореляцію може і неправильно специфікована регресійна модель, коли існує кореляція між факторами, що явно не включені в модель, а абсорбовані випадковими величинами (випадок помилки специфікації: випущено важливі фактори в регресійній моделі або неправильно специфікована функціональна форма моделі). Якщо зовсім стисло підсумувати *причини (джерела) автокореляції*, то їх можна звести до таких найбільш важливих: помилка специфікації (відсутні важливі фактори в моделі або неправильна функціональна форма моделі); проблема з даними: недостатня (слабка) варіація рядів даних.

У таблиці 2 наведено стислий підсумок можливих джерел наявності автокореляції в моделі, її наслідків, основних тестів і процедур усунення в разі її виявлення.

#### **Діагностичний тест 2 (Перевірка на наявність гетероскедастичності випадкових величин моделі)**

*Визначення***.** Дисперсія випадкових величин не є постійною: var(ε<sub>*t*</sub>) ≠  $\sigma^2$  ≠ const для всіх  $t = 1, 2, \ldots, n$ . Існують численні формальні та неформальні тести для виявлення гетероскедастичності. Серед неформальних можна виділити графічний метод та аналіз залишків, а серед формальних – тест Парка, тест Ґлейзера. До найпопулярніших і таких, що широко представлені в пакетах прикладних програм, слід віднести тест Уайта (White). У таблиці 3 наведено стислий підсумок можливих джерел наявності автокореляції в моделі, її наслідків, основних тестів і процедур усунення в разі виявлення.

Зауважимо, що досить рідко причиною гетероскедастичності може бути неправильна специфікація моделі, тоді джерела, наслідки та усунення будуть аналогічні, як і у випадку нечистої автокореляції.

## **Діагностичний тест 3 (Перевірка правильної специфікації моделі)**

*Визначення***.** Модель неправильно специфікована (наявна помилка її специфікації), тобто неправильно розбита на статичну та випадкову частини. У разі неправильної специфікації моделі спостерігають порушення припущень про те, що математичне сподівання випадкової величини дорівнює нулю, або про відсутність кореляції між факторами моделі та випадковою величиною (тобто або  $E(\varepsilon_i) \neq 0$ , або cov( $X_j$ ,  $\varepsilon_i$ )  $\neq 0$ ).

Досить стисло джерела, наслідки, виявлення та усунення помилки специфікації представлені в таблиці 4.

За наявності помилки специфікації (неправильної специфікації моделі) оцінені параметри є зміщеними і для їх оцінки неможливо застосовувати метод найменших квадратів. Як правило, потрібно повертатися до етапу формалізації моделі та думати, які важливі фактори, можливо, було випущено або яку функціональну форму моделі слід використовувати.

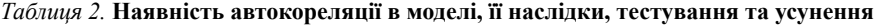

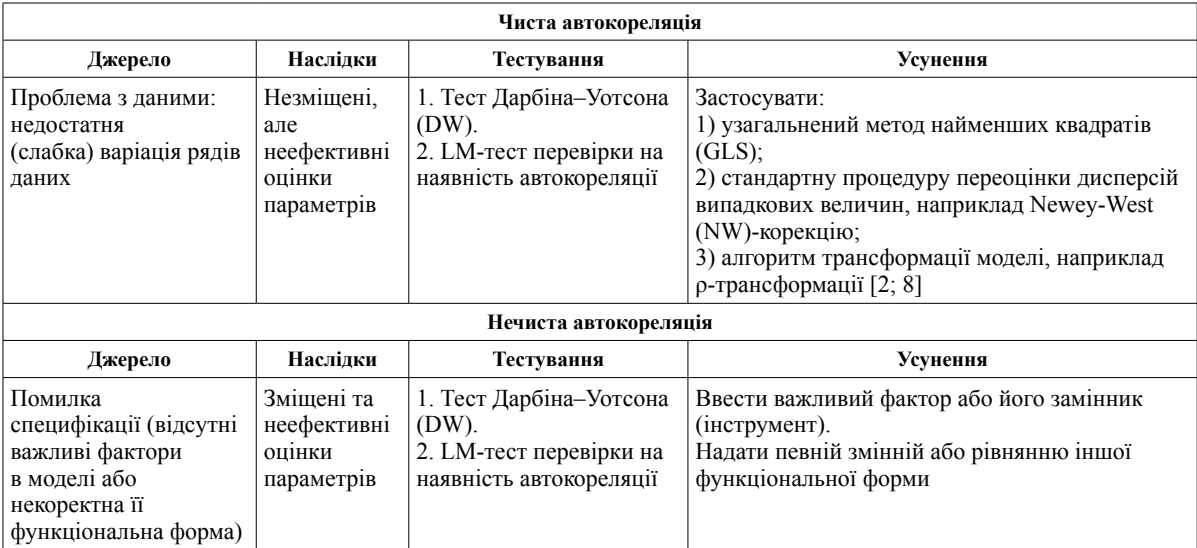

#### *Таблиця 3.* **Наявність гетероскедастичності в моделі, її наслідки, тестування та усунення**

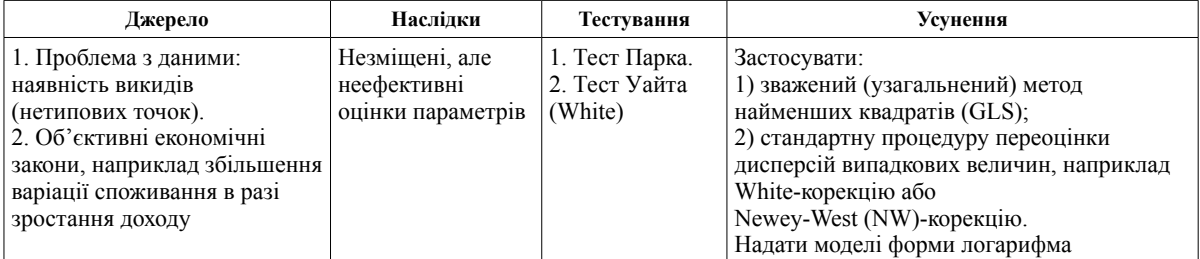

| Джерело           | Наслідки                      | Тестування                          | Усунення                 |
|-------------------|-------------------------------|-------------------------------------|--------------------------|
| 1. Випущено       | Зміщені та неконсистентні     | Економічна теорія, неочікувані      | Ввести важливий фактор   |
| важливі фактори в | оцінки параметрів             | знаки, наявність автокореляції,     | або його замінник        |
| моделі            |                               | гетероскедастичності,<br>RESET-TecT | (інструмент)             |
| 2. Некоректна     | Зміщені та неконсистентні     | Наявність автокореляції,            | Надати певній змінній    |
| функціональна     | оцінки параметрів             | гетероскедастичності,               | або рівнянню іншої       |
| форма             |                               | RESET-TecT                          | функціональної форми     |
| 3. Проблема       | Зміщені та неконсистентні     | Тести причинності Ґренджера,        | Застосувати метод        |
| симультативності  | оцінки параметрів             | тест Хаусмана                       | інструментальних змінних |
|                   |                               |                                     | (2MHK)                   |
| 4. Особливий      | МНК оцінки залишаються        | Економічна теорія,                  | Вилучити змінну, якщо    |
| випадок: введення | незміщеними, але стають       | $t$ -тест, $R^2$ ,                  | відповідна економічна    |
| неважливої        | неефективними, і ми не можемо | зміна значень параметрів у          | теорія не рекомендує її  |
| (іррелевантної)   | використовувати стандартні    | разі вилучення неосновного          | наявності                |
| змінної           | помилки для тестування        | фактора з моделі                    |                          |

*Таблиця 4.* **Неправильна специфікація економетричних моделей, її наслідки, тестування та усунення**

*Таблиця 5.* **Наявність високої мультиколінеарності в моделі, її наслідки, тестування та усунення**

| Джерело       | Наслілки                               | Тестування                          | Усунення                |
|---------------|----------------------------------------|-------------------------------------|-------------------------|
| 1. Спільні    | Незміщені, ефективні оцінки            | 1. Високе значення коефіцієнта      | 1. Використати          |
| часові тренди | параметрів, але при цьому:             | детермінації $(R^2)$ та велика      | попередню інформацію    |
| в економічних | 1) дисперсія параметрів може           | кількість статистично               | для незалежної оцінки   |
| показниках.   | бути невиправдано висока, що           | незначущих параметрів моделі        | деяких коефіцієнтів.    |
| 2. Наявність  | призводить до низьких значень          | (тобто параметрів із малим          | 2. Скомбінувати крос-   |
| великої       | t-статистики, а відповідно,            | значенням t-статистики).            | секційні дані та часові |
| кількості     | до висновку про статистичну            | 2. Некоректні знаки або             | ряди, якщо це можливо.  |
| лагових       | незначущість параметра, навіть         | величина оцінок коефіцієнтів.       | 3. Переписати модель у  |
| змінних.      | якщо змінна при ньому відіграє         | 3. Значні зміни у величині          | перших різницях.        |
| 3. Невелика   | важливу роль у моделі;                 | оцінених коефіцієнтів у разі        | 4. Розширити вибірку.   |
| вибірка       | 2) незважаючи на те, що                | розширення чи звуження              | 5. Вилучити із          |
|               | t-статистика свідчить про              | вибірки.                            | регресійного рівняння   |
|               | незначущість певного коефіцієнта       | 4. Різкі зміни у величині           | одну з незалежних       |
|               | або групи коефіцієнтів, $R^2$ та       | оцінених коефіцієнтів у разі        | змінних. Проте в цьому  |
|               | <b>F-статистика можуть мати досить</b> | вилучення незалежної змінної з      | випадку ми можемо       |
|               | високі значення;                       | малим значенням t-статистики з      | припуститися помилки    |
|               | 3) наявні некоректні знаки або         | рівняння регресії.                  | специфікації.           |
|               | величина оцінок коефіцієнтів;          | 5. Метод допоміжних регресій.       | 6. Застосувати          |
|               | 4) спостерігаються значні зміни        | 6. Правило великого пальця          | мультиваріаційні        |
|               | у величині оцінених коефіцієнтів       | Клейна, яке передбачає,             | статистичні методи:     |
|               | у разі розширення чи звуження          | що мультиколінеарність є            | факторний аналіз        |
|               | вибірки;                               | серйозною проблемою лише в          | або метод головних      |
|               | 5) спостерігаються різкі зміни у       | тому випадку, якщо значення $R^2$ , | компонент               |
|               | величині оцінених коефіцієнтів у       | отримане з допоміжної регресії,     |                         |
|               | разі вилучення незалежної змінної      | перевищує загальний $R^2$           |                         |
|               | з малим значенням t-статистики з       |                                     |                         |
|               | рівняння регресії                      |                                     |                         |

### **Діагностичний тест 4 (Перевірка наявності мультиколінеарності в моделі)**

*Визначення***.** Наявність значного лінійного (статистичного) зв'язку між факторами моделі. *Слід зазначити, що ми маємо на увазі високу мультиколінеарність, оскільки досконала мультиколінеарність є екстремальним випадком та рідко зустрічається на практиці.* Загалом мультиколінеарність є важливою проблемою, яка пов'язана з вибіркою в тому сенсі, що, навіть якщо фактори Х не є лінійно залежними в генеральній сукупності, між ними може спостерігатися лінійна залежність у конкретній вибірці.

На жаль, фактично не існує формальних тестів перевірки моделі на наявність мультиколінеарності. Серед наявних слід окремо виділити тест Фаррара–Ґлаубера [7], але його застосування на практиці потребує досить складних розрахунків спеціального стандартизованого детермінанта матриці спостережень та часткових коефіцієнтів кореляції факторів. **Тому в сучасній економетриці використовують досить прості та ефективні правила тестування наявності мультиколінеарності.**

У таблиці 5 наведено стислий підсумок можливих джерел наявності мультиколінеарності в моделі, її наслідків, основних тестів і процедур усунення.

| <b>Dependent Variable: DLOG(CPI)</b> |             |                       |             |             |  |  |  |
|--------------------------------------|-------------|-----------------------|-------------|-------------|--|--|--|
| <b>Method: Least Squares</b>         |             |                       |             |             |  |  |  |
| Variable                             | Coefficient | <b>Std. Error</b>     | t-Statistic | Prob.       |  |  |  |
| DLOG(M2V)                            | 0,082962    | 0,057196              | 1,450473    | 0,1580      |  |  |  |
| DLOG(RGDP)                           | $-0.092920$ | 0,030663              | $-3,030354$ | 0.0052      |  |  |  |
| DLOG(PPI)                            | 0,540894    | 0,117991              | 4,584199    | 0,0001      |  |  |  |
| $DLOG(CPI(-1))$                      | 0.331743    | 0,080637              | 4,114057    | 0,0003      |  |  |  |
| $DLOG(M2(-1))$                       | 0,197257    | 0,098977              | 1,992960    | 0,0561      |  |  |  |
| C                                    | $-0.006864$ | 0.008141              | $-0,843235$ | 0,4062      |  |  |  |
| R-squared                            | 0,850624    | Mean dependent var    |             | 0,047216    |  |  |  |
| Adjusted R-squared                   | 0,823949    | S. D. dependent var   |             | 0.059744    |  |  |  |
| S. E. of regression                  | 0,025068    | Akaike info criterion |             | -4,375681   |  |  |  |
| Sum squared resid                    | 0,017595    | Schwarz criterion     |             | $-4,106324$ |  |  |  |
| Log likelihood                       | 80,38658    | F-statistic           |             | 31,88922    |  |  |  |
| Durbin-Watson stat                   | 2,250282    | Prob(F-statistic)     |             | 0,000000    |  |  |  |

*Таблиця 6.* **Результати розрахунків за модифікованою моделлю**

Зауважимо, що регресійну модель також можна перевірити на наявність зворотних зв'язків (ендогенності). У разі їх виявлення необхідно переоцінити модель методом інструментальних змінних, підібравши відповідні інструменти та перевіривши їх якість шляхом додаткового тестування. Під інструментами маємо на увазі фактори, які сильно корелюють із незалежними змінними моделі, але не корелюють із випадковими величинами. Слід зазначити, що цей етап діагностування рідко проводять на практиці, його детально описали у своїх працях І. Лук'яненко [3], В. Ґрін [6] та П. Кеннеді [8].

Повна діагностика моделі (2) виявила гетероскедастичність випадкових величин. Щоб виправити ситуацію, потрібно модифікувати модель (2), зокрема змінити її функціональну форму на логарифмічну, оскільки є значні розбіжності в масштабах вимірювання показників. Крім того, зважаючи на те, що коефіцієнт детермінації високий, але одночасно більшість параметрів моделі статистично незначущі, можна зробити висновок про наявність мультиколінеарності в моделі. Одним зі способів усунення мультиколінеарності є переоцінка моделі в перших різницях. Таким чином, пропонуємо модифікувати модель (2) у перших різницях, які застосовано до логарифмічних значень усіх її показників. Результати розрахунків наведені в таблиці 6.

Попередній етап діагностування переоціненої моделі свідчить про поліпшення результатів, а також підвищення кількості статистично значущих параметрів та, відповідно, усунення проблеми мультиколінеарності. Проведене подальше повне діагностування моделі також не виявило жодного порушення, тобто переоцінену модель можна вважати правильно специфікованою і такою, що відповідає всім класичним припущенням.

Якщо модель пройшла всі етапи діагностики, то останнім етапом, особливо в разі використання моделі для прогнозу, є перевірка її прогнозної якості. Для вимірювання точності прогнозу існує низка формальних критеріїв. Найбільш поширеними з них вважають а*бсолютну середню відсоткову похибку MAPE (mean absolute percentage error) і критерій Тейла,* який був запропонований відомим статистиком Г. Тейлом і також відомий під назвою «коефіцієнт нерівності» (або «коефіцієнт невідповідності») [1; 2; 6]. Загалом критерії прогнозної якості використовують як інформацію, що дає можливість зробити остаточний висновок про якість отриманого прогнозу, або вибрати найкращу модель із множини розглянутих, або обрати оптимальний прогноз [8].

Слід зауважити, що під час використання економетричної моделі для прогнозування майже всі сучасні економетричні пакети прикладних програм видають широкий спектр значень критеріїв точності прогнозу. Завдання дослідника – грамотно їх проінтерпретувати та зробити остаточний висновок про якість розробленої моделі або про якість прогнозу, отриманого на її основі.

#### **Висновки**

У зв'язку з широким практичним застосуванням економетричних методів і моделей в останні роки їх комплексна діагностика стає надзвичайно важливою та актуальною проблемою, оскільки дає можливість шляхом використання формалізованих критеріїв зробити висновок про адекватність побудованих моделей досліджуваним економічним процесам. Щоб провести діагностику, необхідно послідовно застосовувати низку формальних і неформальних критеріїв, які повністю розв'язують проблему коректності та правильної специфікації економетричних моделей. Проведені дослідження показали, що достатньо ефективним є поетапний процес діагностування за схемою, яку ми розробили і яка містить попередній аналіз результатів оцінювання економетричної моделі; застосування формальних тестів для перевірки класичних припущень; тестування правильної специфікації моделі; тестування на наявність зворотного зв'язку (ендогенності факторів); тестування якості відібраних інструментів у разі наявності ендогенності; перевірка прогнозної якості економетричних моделей.

Діагностування на першому кроці дає попереднє уявлення про якість оціненої моделі. Більш розгорнутий аналіз її властивостей здійснено на другому етапі (застосування формальних тестів для перевірки на відповідність класичним припущенням), який дає відповідь на питання: чи порушені основні припущення, які саме і яким чином їх усунути? Досить важливим є етап перевірки моделі на правильну специфікацію, який практично рідко використовують. Саме він потребує від дослідника і глибокого знання проблеми, яку той вивчає, і

- 1. Лук'яненко І. Г. Динамічні макроеконометричні моделі. Новий концептуальний підхід / І. Г. Лук'яненко. – К. : Вид. дім «Києво-Могилянська академія», 2003. – 50 с.
- 2. Лук'яненко І. Г. Економетрика. Теорія та практика / І. Г. Лук'яненко, Л. І. Краснікова. – К. : Знання, 1998. – 493 с.
- 3. Лук'яненко І. Г. Проблеми діагностики класичних економетричних моделей / І. Г. Лук'яненко // Економічна кібернетика. – 2004. – № 3–4 (27–28). – С. 100–107.
- 4. Лук'яненко І. Г. Сучасні економетричні методи в фінансах / І. Г. Лук'яненко, Ю. О. Городніченко. – К. : Літера, 2003. – 348 с.
- 5. Лукьяненко И. Г. Современные проблемы моделирования социально-экономических систем / И. Г. Лукьяненко : кол-

володіння сучасним економетричним інструментарієм. Крім того, виявлення неправильної специфікації фактично повертає дослідника до початкового етапу і потребує модифікації первинної моделі (введення додаткових факторів, зміни функціональної форми тощо), що є складним завданням. Важливий також етап перевірки на наявність ендогенності, оскільки в такому разі неможливо використовувати МНК для оцінювання невідомих параметрів класичних моделей. При цьому модифікація первинної моделі не потрібна, необхідно тільки застосовувати інший метод оцінювання, наприклад метод інструментальних змінних. Труднощі, що виникають на цьому етапі, в основному пов'язані з аналізом коректності відібраних інструментів. Останній етап перевірки моделі на прогностичну якість найбільш поширений. Його проводять майже всі дослідники, оскільки всі сучасні економетричні пакети прикладних програм розраховують широкий спектр значень критеріїв прогностичної якості моделі. Вони можуть бути використані як для оцінки самої моделі, так і для порівняння декількох розроблених економетричних моделей.

лективная монография / под ред. д-ра екон. наук, проф. В. С. Пономаренко, д-ра экон. наук, проф. Н. А. Кизимы, д-ра экон. наук, проф. Т. С. Клебановой. – Х. : Александрова К. М. ; ИНЖЭК, 2009. – С. 248–260.

- 6. Greene William. Econometric analysis / William Green. 4<sup>th</sup> ed. – Upper Saddle River, New Jersey : Prentice-Hall, Inc.,  $2000. - 1004$  p.
- 7. Farrar D. E. Multicollinearity in regression analysis / D. E. Farrar, R. R. Glauber // Econonetrics & Statistics. – 1967. – Vol. 49. – P. 92–107.
- 8. Kennedy P. A. Guide to еconometrics / P. A. Kennedy. Massachusetts, Cambridge : The MIT Press, 1998. – 468 p.

# *І. Lukianenko*

# **METHODOLOGY OF THE MODELLING OF THE FINANCIAL AND ECONOMIC PROCESS UNDER THE CLASSICAL APPROCHES**

*In the article the conceptiol approaches of the correct construction, estimation and diagnostics of the multiply regression models for the analysis of the the financial and economic process has been proposed; it has been analysed the problems of their practical involving in the dicition making process; the specific futures of the postdiagnostics of the estimated model has been investigated.*

**Keywords:** econometric methods and models, methodology, diagnostic, classical approches, financial and economic process.